#### **CS636 - Data Warehouse**

#### **Aggregations in SQL**

Enrico Franconi

franconi@inf.unibz.it http://www.inf.unibz.it/˜franconi

Faculty of Computer Science, Free University of Bozen-Bolzano

# **Aggregate Functions in SQL**

Aggregation is an operation that computes a single value from all the values of an attribute.

SQL provides five functions that apply to an attribute of <sup>a</sup> relation and produce some aggregation of that column.

- $\bullet$ **SUM**: Computes the sum of values in <sup>a</sup> attribute.
- $\bullet$ **AVG**: Computes the average of values in <sup>a</sup> attribute.
- $\bullet$ **MIN**: Computes the least value in <sup>a</sup> attribute.
- •**MAX**: Computes the greatest value in <sup>a</sup> attribute.
- $\bullet$  **COUNT**: Computes the number of values in <sup>a</sup> attribute (including duplicates unless they are explicitly eliminated with **DISTINCT**).

#### **Example Database**

DEPARTMENT(DNUMBER, DNAME) EMPLOYEE(ENUMBER, NAME, SALARY, DNO) DNO foreign key references DEPARTMENT PROJECT(PNO, PNAME) WORKS−ON(ENUMBER, PNUMBER) ENUMBER foreign key references EMPLOYEE

PNUMBER foreign key references PROJECT

#### EMPLOYEE

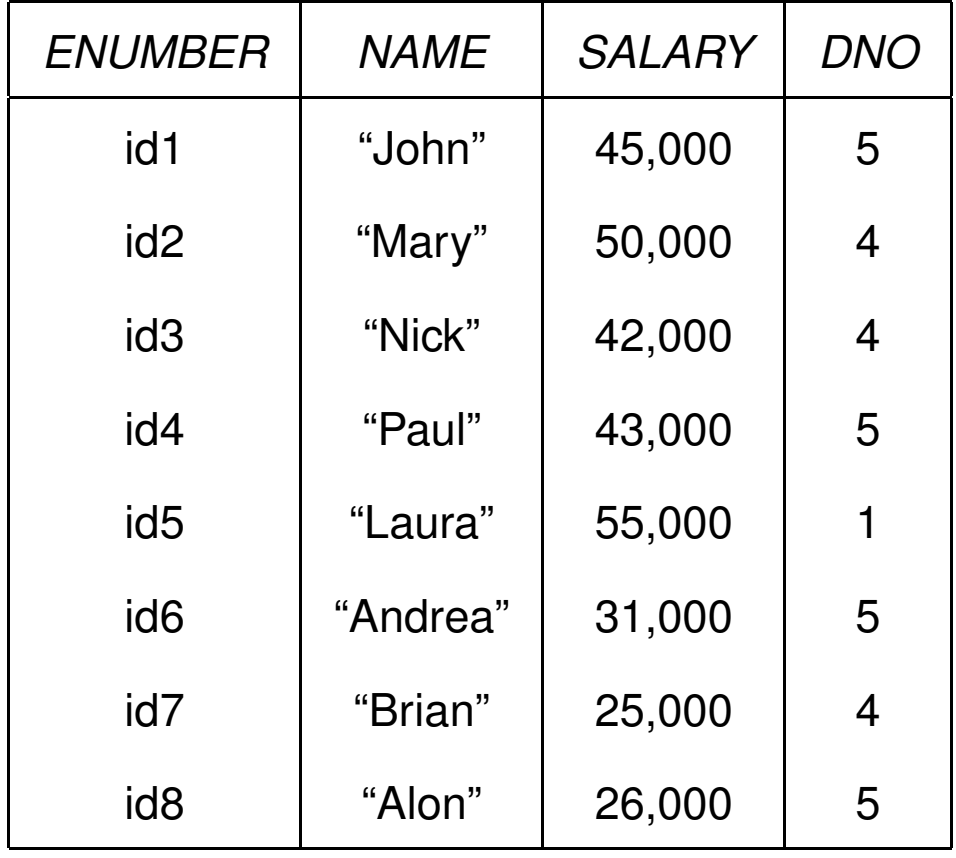

**Query:** Find the sum of the salaries of all employees, the maximum salary, the minimum salary and the average salary.

This query can be expressed in SQL as follows:

**SELECT SUM**(SALARY), **MAX**(SALARY), **MIN**(SALARY), **AVG**(SALARY)

**FROM**EMPLOYEE;

This query will return the following relation:

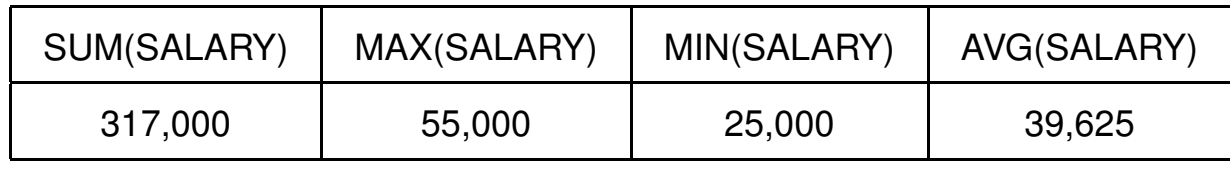

**Query:** Find the sum as well as the maximum, minimum, and average salary of all employees working in the "Research" department.

This query can be expressed in SQL as follows:

**SELECT SUM**(SALARY), **MAX**(SALARY), **MIN**(SALARY), **AVG**(SALARY) **FROM**EMPLOYEE, DEPARTMENT

**WHERE** DNO=DNUMBER **AND** DNAME='Research';

**Query:** Retrieve the total number of employees in the "Research" department.

This query can be expressed in SQL as follows:

**SELECT COUNT**(\*) **FROM** EMPLOYEE, DEPARTMENT **WHERE** DNO=DNUMBER **AND** DNAME='Research';

**Warning:** Only the aggregate function **COUNT** is allowed to apply to whole tuples. It does not make sense to apply any other aggregate functions to more than <sup>a</sup> single attribute.

**Query:** Count the number of distinct salary values in the database.

This query can be expressed in SQL as follows:

#### **SELECT COUNT**(**DISTINCT** SALARY)

**FROM**EMPLOYEE;

What would the effect of **COUNT**(SALARY) in the above query be?

### **The GROUP BY Clause**

If we want to apply an aggregate function to subgroups of tuples then we can use the **GROUP BY** clause.

Each group corresponds to the value of one or more attributes.

The syntax of the GROUP BY clause is

 $\mathrm{GROUP~BY} \, <$  grouping attributes  $>$ 

where  $<$ *grouping attributes* $>$  specifies a list of attribute names.

**Note:** The SELECT clause must contain exactly the grouping attributes in addition with <sup>a</sup> possible aggregation function.

**Query:** For each department, retrieve the department number, the number of employees in the department and their average salary.

This query can be expressed in SQL as follows:

**SELECT**DNO, **COUNT**(\*), **AVG**(SALARY)

**FROM**EMPLOYEE

**GROUP BY** DNO;

The result of this query will be:

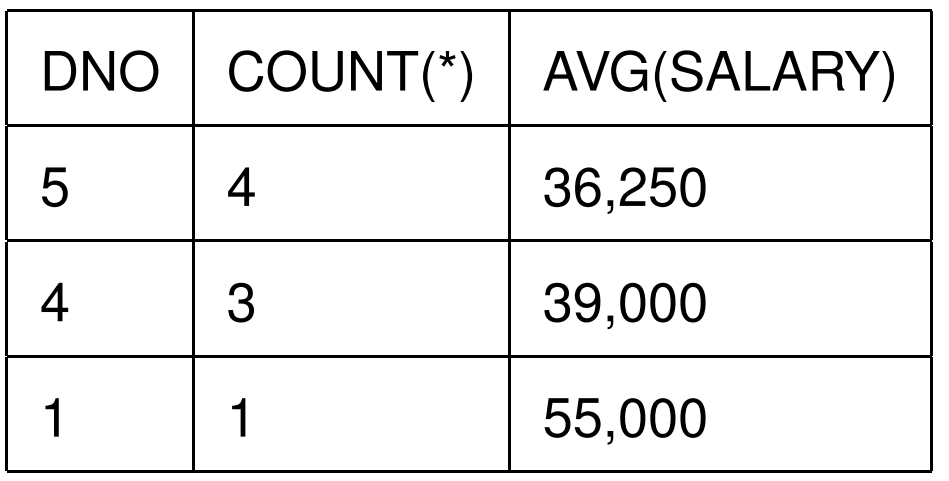

The following query shows how to use <sup>a</sup> GROUP BY in conjunction with JOIN.

**Query:** For each project, retrieve the project number, the project name and the number of employees who work on the project.

This query can be expressed in SQL as follows:

- **SELECT**PNUMBER, PNAME, **COUNT**(\*)
- **FROM**PROJECT, WORKS\_ON
- **WHERE**PNUMBER=PNO
- **GROUP BY** PNUMBER, PNAME

The grouping and aggregation are applied *after* joining the relations.

The result of this query is:

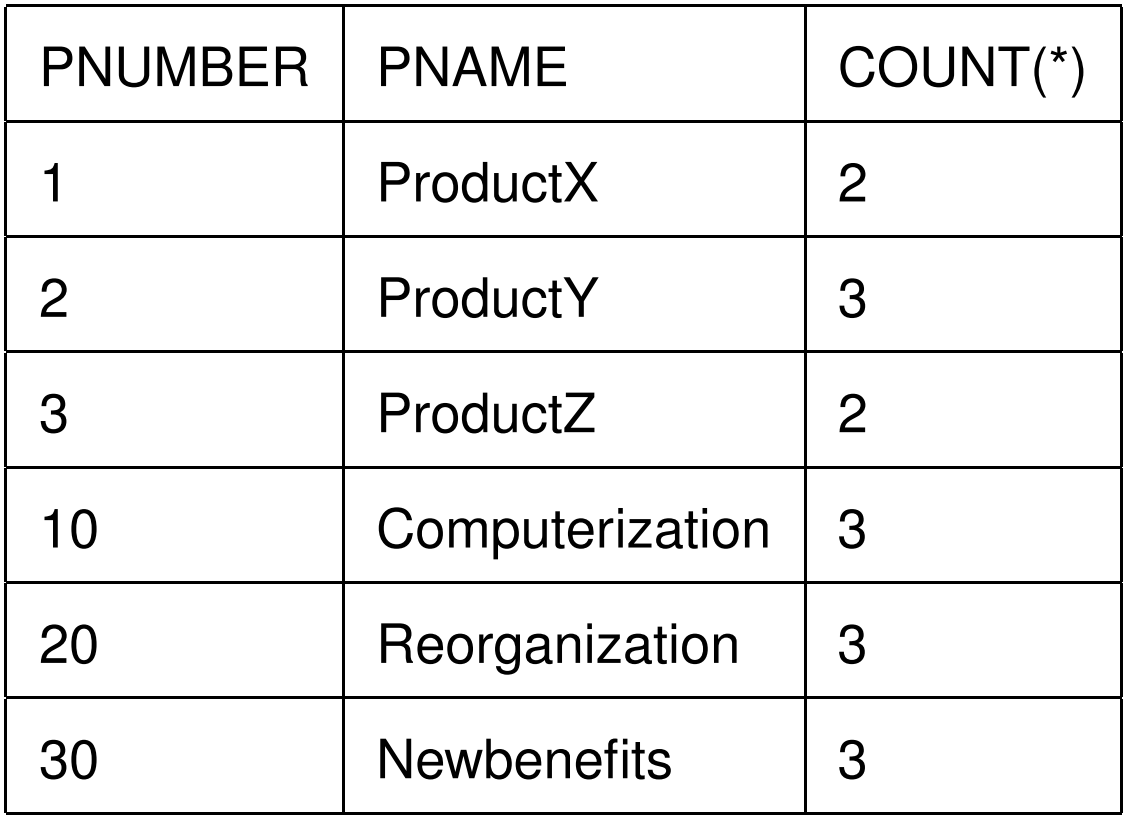

It is possible to use <sup>a</sup> GROUP BY clause in conjunction with <sup>a</sup> SELECT clause that does not use any aggregation function:

- **SELECTSALARY**
- **FROM**EMPLOYEE
- **GROUP BY** SALARY

Has the same effect as:

#### **SELECT DISTINCT** SALARY

**FROM** EMPLOYEE

#### **The HAVING Clause**

Sometimes we want to choose groups of tuples based on some **aggregate** property of the group itself. In this case we have to use the **HAVING** clause together with the GROUP BY clause.

The syntax of the **HAVING** clause is:

#### $\textbf{HAVING}\; < \textit{condition} > \;$

where  $<\emph{condition}>\text{is a Boolean expression formed by comparison conditions}$ as in the WHERE clause.

# **The HAVING Clause (cont.)**

**Query:** For each project on which more than two employees work, retrieve the project number, the project name and the number of employees who work on the project.

This query can be expressed in SQL as follows:

- **SELECT**PNUMBER, PNAME, **COUNT**(\*)
- **FROM**PROJECT, WORKS\_ON
- **WHERE**E PNUMBER=PNO
- **GROUPBY** PNUMBER, PNAME
- **HAVINGCOUNT**( $*$ ) > 2;

### **The HAVING Clause (cont.)**

The result of this query is:

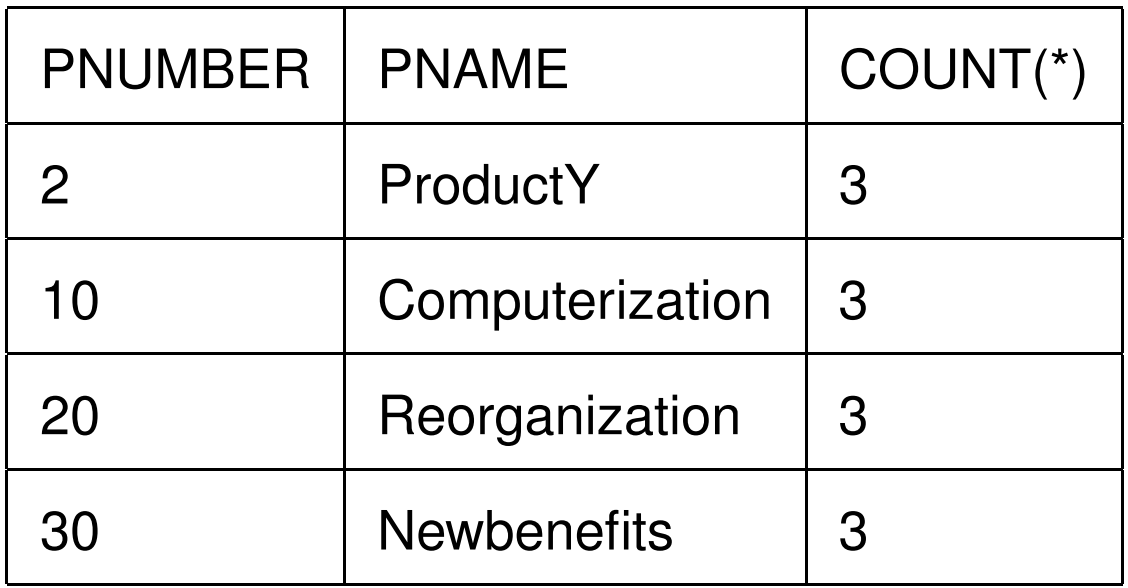

### **Interpreting SQL Queries**

The **result** of an SQL query involving aggregate functions, GROUP BY and HAVING can be computed as follows:

- 1. Evaluate the relation  $R$  implied by the FROM and WHERE clauses.  $R$  is the Cartesian product of the relations specified in the FROM clause, to which the selection of the WHERE clause is applied.
- 2. Group the tuples of  $R$  according to the attributes in the GROUP BY clause.
- 3. Filter out the tuples of  $R$  not satisfying the condition of the HAVING clause to compute a new relation  $R'$ .
- 4. Apply to  $R^\prime$  the projections and aggregations specified in the SELECT clause to compute the final result.

# **The HAVING Clause (cont'd)**

Be careful combining the conditions in <sup>a</sup> WHERE clause with the ones in the HAVING clause.

**Query:** For each department having more than 2 employees, retrieve the department name and the number of employees whose salary exceed  $40,000\pounds$ .

An *incorrect* formulation of the query is:

- **SELECT**DNAME, **COUNT**(\*)
- **FROM**DEPARTMENT, EMPLOYEE
- **WHERE**DNUMBER=DNO **AND**

 $\mathsf{SALARY}\mathbf{>}\ 40000$ 

- **GROUPBY** DNAME
- **HAVINGCOUNT**(\*)  $> 2$ ;

#### **The HAVING Clause (cont'd)**

The correct formulation of the query can be expressed in SQL as follows:

**SELECT** DNAME, **COUNT**(\*)

**FROM**DEPARTMENT, EMPLOYEE

**WHERE** DNUMBER=DNO **AND**

 $\mathsf{SALARY}\mathbf{>}\ 40000$  and

DNO **IN** (**SELECT** DNO

**FROM** EMPLOYEE

**GROUP BY** DNO

**HAVINGCOUNT**(\*)  $> 2$ )

**GROUP BY** DNAME;

#### **Query examples**

#### RESTAURANT(NAME, PLACE, SEATS)

PARTY (CODE, COST, RESTNAME, OCCASION), RESTNAME foreign key references RESTAURANT GUEST(NAME, PARTYCODE), PARTYCODE foreign key references PARTY PRESENT (GUESTNAME, PARTYCODE, TYPE), GUESTNAME, PARTYCODE foreign key references GUEST

- 1. Select the names of the restaurants hosting <sup>a</sup> party with <sup>a</sup> number of guests greater than the number of seats of the restaurant.
- 2. Select the names of the most generous guest(s), i.e., the guest bringing the highest number of presents for <sup>a</sup> single party.
- 3. Select, for each party, the name of the most generous guest(s), i.e., the guest(s) bringing the highest number of presents for the party.